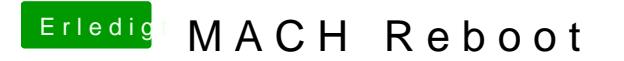

Beitrag von modzilla vom 13. Oktober 2017, 15:15

Also das mit FireWire weiß ich leider auch nicht, ich benutz sowas net!

Aber ein weißer Screen ist grundlegend kein allzu schlechtes Zeichen.... Da immer vorm Start des Installationssticks!